# Reprezentace základních typů, pole, funkce a procedury

Jan Faigl

Katedra počítačů Fakulta elektrotechnická České vysoké učení technické v Praze

Přednáška 4

A0B36PR1 – Programování 1

Jan Faigl, 2014 A0B36PR1 – Přednáška 4: Reprezentace základních typů a pole 1 / 63

# Část 1 – Reprezentace základních typů

#### [Základní typy a reprezentace dat v počítači](#page-5-0)

[Typové konverze](#page-18-0)

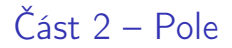

[Reprezentace pole](#page-23-0)

[Pole v Javě](#page-24-0)

[Příklady](#page-27-0)

[Přířazení](#page-35-0)

Část 3 – Funkce a procedury

**[Dekompozice](#page-39-0)** 

**[Deklarace](#page-40-0)** 

[Kódovací konvence](#page-45-0)

[Předávání parametrů](#page-46-0)

[Příklady](#page-47-0)

# Část I

# <span id="page-4-0"></span>[Reprezentace základních typů](#page-4-0)

#### <span id="page-5-0"></span>Datové typy

- Při návrhu algoritmu abstrahujeme od binární podoby paměti počítače
- S daty pracujeme jako s hodnotami různých datových typů, které jsou uloženy v paměti předepsaným způsobem
- **Datový typ specifikuje:** 
	- Množinu hodnot, které je možné v počítači uložit  $\mathbf{r}$

Záleží na způsobu reprezentace

Množinu operací, které lze s hodnotami typu provádět  $\mathcal{L}_{\mathcal{A}}$ 

- **Jednoduchý typ je takový typ, jehož hodnoty jsou atomické,** 
	- tj. z hlediska operací dále nedělitelné

# Příklad typ int Java

#### Příklad – celočíselný typ int v Javě

- Umožňuje uložit celá čísla v intervalu h−2147483648, 2147483647i
- Můžeme použít například
	- aritmetické operace +, −, \*, / s výsledkem hodnota typu int
	- relační operace  $==, !=, >, <, >=$  jejichž výsledkem je hodnota typu boolean

```
1 int i; //deklarace promenne typu int
2 int decI = 120; //deklarace spolu s prirazenim
3 int hexI = 0x78; //pocatecni hodnota v 16-kove soustave
4
5 int sum = 10 + \text{decI} + 0x13; //pocatecni hodnota je vyraz
                                            lec04/DemoTypes.java
```
### Reprezentace dat v počítači

- V počítači není u datové položky určeno jaký konkrétní datový typ je v paměti uložen
- V jazyce Java musíme přidělení paměti deklarovat s jakými typy dat budeme pracovat
- Překladač jazyka Java pak tuto deklaraci hlídá a volí odpovídající strojové instrukce pro práci s datovými položkami například jako s odpovídajícími číselnými typy

javac

#### Příklad ekvivalentních reprezentací v paměti počítače

- $(0100 0001)_2$  binární zápis jednoho bajtu (8-mi bitů);
- $(65)_{10}$  odpovídající číslo v dekadické soustavě;
- $(41)_{16}$  odpovídající číslo v šestnáctkové soustavě;
- **znak A** tentýž obsah paměťového místa  $(0100 0001)$ <sub>2</sub> o velikost 1 byte může být interpretován také jako znak A.

#### Reprezentace celých čísel

Číselné soustavy – poziční číselné soustavy (polyadické) jsou charakterizovány bází udávající kolik číslic lze maximálně použít  $x_d = \sum_{i=-n}^{i=m} a_i \cdot z^i$ , kde  $a_i$  je číslice a  $z$  je základ soustavy

Unární – např. počet vypitých půllitrů

■ Binární soustava (bin) – 2 číslice 0 nebo 1 11010, 01<sup>2</sup> =  $1 \cdot 2^4 + 1 \cdot 2^3 + 0 \cdot 2^2 + 1 \cdot 2^1 + 0 \cdot 2^0 + 0 \cdot 2^{-1} + 1 \cdot 2^{-2}$  $= 1 \cdot 16 + 1 \cdot 8 + 0 \cdot 4 + 1 \cdot 2 + 0 \cdot 0 + 0 \cdot \frac{1}{2}$  $\frac{1}{2}$  + 1 ·  $\frac{1}{4}$ 4  $= 26.25$ 

■ Desítková soustava (dec) – 10 číslic, znaky 0 až 9  $138.24 = 1 \cdot 10^2 + 3 \cdot 10^1 + 8 \cdot 10^0 + 2 \cdot 10^{-1} + 4 \cdot 10^{-2}$  $= 1 \cdot 100 + 3 \cdot 10 + 8 \cdot 1 + 2 \cdot 0.1 + 4 \cdot 0.01$ 

■ Šestnáctková soustava (hex) – 16 číslic, znaky 0 až 9 a A až F  $0x7D_h = 7 \cdot 16^1 + D \cdot 16^0$  $= 112 + 13$  $=$  125

# Více-bajtová reprezentace a pořadí bajtů

- Číselné typy s více-bajtovou reprezentací mohou mít bajty uloženy v různém pořadí
	- little-endian nejméně významný bajt se ukládá na nejnižší adresu

x86

- $\blacksquare$  big-endian nejvíce významný bajt se ukládá na nejnižší adresu Motorola
- Pořadí je důležité při přenosu hodnot z paměti jako posloupnosti bajtů a jejich následné interpretaci
- Network byte order je definován pro síťový přenos a není tak nutné řešit konkrétní architekturu
	- Tj. hodnoty z paměti jsou ukládány a přenášeny v tomto pořadí bajtů a na cílové stanici pak zpětně zapsány do konkrétního nativního pořadí

big-endian

**Java používá network byte order** 

#### Typ int – celá čísla v Javě

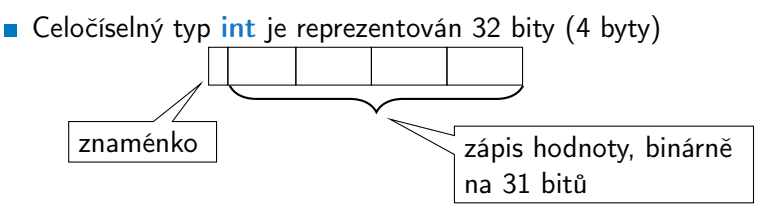

- Typ int je znaménkový typ
- Znaménko je zakódováno v 1 bitu a vlastní číselná hodnota pak ve zbývajících 31 bitech
	- Největší číslo je 0111. . . 111 =  $2^{31} 1 = 2147483647$

Nezapomínat na 0

■ Nejmenší číslo je 
$$
-2^{31} = -2147483648
$$

0 už je zahrnuta

**Pro zobrazení záporných čísel je použit tzv. doplňkový kód** Nejmenší číslo v doplňkovém kódu 1000 $\dots$ 000 je  $-2^{31}$ 

#### Reprezentace záporných celých čísel

- **Doplňkový kód**  $D(x)$
- **Pro 8-mi bitovou reprezentací čísel** 
	- Můžeme reprezentovat  $2^8$ =256 čísel  $\blacksquare$
	- Rozsah  $r = 256$  $\mathbf{r}$

$$
D(x) = \begin{cases} x & \text{pro } 0 \leq x < \frac{r}{2} \\ r + x & \text{pro } -\frac{r}{2} \leq x < 0 \end{cases} \tag{1}
$$

Příklady

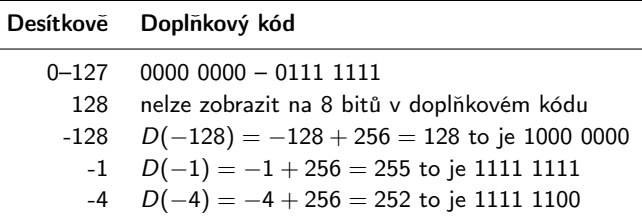

#### Reprezentace reálných čísel

**Pro uložení čísla vyhrazujeme omezený paměťový prostor** 

Příklad – zápis čísla  $\frac{1}{3}$  v dekadické soustavě

$$
\blacksquare = 333333333...3333
$$

$$
\blacksquare = 0, 3\overline{3}
$$

≈ 0, 33333333333333333333

 $\blacksquare \approx 0.333$ 

```
V trojkové soustavě: 0 \cdot 3^1 + 0 \cdot 3^0 + 1 \cdot 3^{-1} = (0,1)_{3}
```
- Nepřesnosti v zobrazení reálných čísel v konečné posloupnosti bitů způsobují √
	- Iracionální čísla, např. e,  $\pi$ , 2
	- Čísla, která mají v dané soustavě periodický rozvoj, např.  $\frac{1}{3}$
	- Čísla, která mají příliš dlouhý zápis

#### Model reprezentace reálných čísel

- Reálná čísla se zobrazují jako aproximace daným rozsahem paměťového místa
- Reálné číslo  $x$  se zobrazuje ve tvaru

 $x =$  mantisa · základ<sup>exponent</sup>  $x = m \cdot z^{exponent}$ 

**Pro jednoznačnost zobrazení musí být mantisa normalizována** 

 $0, 1 \le m \le 1$ 

Ve vyhrazeném paměťovém prostoru je pro zvolený základ uložen exponent a mantisa jako dvě celá čísla

exponent mantisa

# Příklad modelu reprezentace reálných čísel 1/2

#### Reprezentace na 7 bajtů

- Délka mantisy 3 pozice (bajtů) plus znaménko
- Délka exponentu 2 pozice plus znaménko

$$
\blacksquare
$$
Základ  $z = 10$ 

$$
Nula \t\t 2|?| + |000|
$$

■ Příklad 
$$
x = 77, 5 = 0, 775 \cdot z^{+02}
$$

$$
+02 + 02 + 775
$$

# Příklad modelu reprezentace reálných čísel 2/2

Limitní zobrazitelná čísla

**Maximální zobrazitelné** kladné číslo 0, 999*z*<sup>99</sup>

 $99 + 999$ 

Minimální zobrazitelné kladné číslo  $0,100z^{-99}$ 

 $99 + 100$ 

**Maximální zobrazitelné** záporné číslo  $-0,100z^{-99}$ 

 $99 - 100$ 

Minimální zobrazitelné záporné číslo  $-0,999z^{+99}$ 

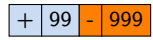

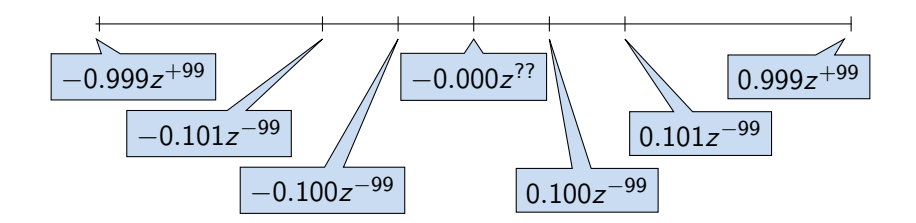

# Model reprezentace reálných čísel a vzdálenost mezi aproximacemi

- Rozsah hodnot pro konkrétní exponent je dán velikostí mantisy
- Absolutní vzdálenost dvou aproximací tak záleží na exponentu
	- Mezi hodnotou 0 a 1,0 je využít celý rozsah mantisy pro exponenty  $\{-99, -98, \ldots, 0\}$

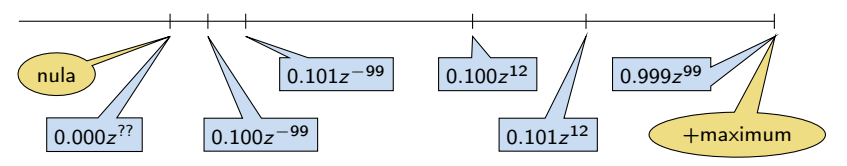

Aproximace reálných čísel nejsou na číselné ose rovnoměrně rozložené

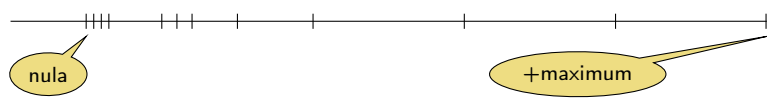

### Typ double – reprezentace necelých čísel v Java

double – 64 bitů (8 bajtů), norma IEEE 754

```
ISO/IEC/IEEE 60559:2011
```
- $s 1$  bit znaménko (+ nebo -)
- **exponent** 11 bitů, tj. 2048 možností
- mantisa 52 bitů  $\approx$  4.5 biliardy možností

```
4 503 599 627 370 496
```
- Neumožňuje přesně uložit čísla se zápisem delším než 52 bitů
- Čím vetší exponent tím větší "mezery" mezi sousedními aproximacemi čísel

Reálné číslo  $x$  se zobrazuje ve tvaru

 $x=(-1)^{s}$ mantisa  $\cdot$  2<sup>exponent–bias</sup>

bias umožňuje reprezentovat exponent vždy jako kladné číslo

Lze zvolit, např. bias =  $2^{eb-1} - 1$ , kde eb je počet bitů exponentu

[http://www.root.cz/clanky/](http://www.root.cz/clanky/norma-ieee-754-a-pribuzni-formaty-plovouci-radove-tecky)

[norma-ieee-754-a-pribuzni-formaty-plovouci-radove-tecky](http://www.root.cz/clanky/norma-ieee-754-a-pribuzni-formaty-plovouci-radove-tecky)

### <span id="page-18-0"></span>Přiřazovací operátor a příkaz

Slouží pro nastavení hodnoty proměnné

Uložení číselné hodnoty do paměti, kterou proměnná reprezentuje

■ Tvar přiřazovacího operátoru

 $\langle$ proměnná $\rangle = \langle v \rangle$ raz $\rangle$ 

Výraz je literál, proměnná, volání funkce, . . .

■ Zkrácený zápis

```
\langleproměnná\rangle \langleoperátor\rangle = \langle v \rangleraz\rangle
```
- **Přiřazení je výraz** 
	- **Asociativní zprava**
- **Přiřazovací příkaz výraz zakončený středníkem;**

```
int x; //deklarace
    promenne x
int y; //deklarace
    promenne y
x = 6:
y = x = x + 6;int x, y; //deklarace
                                   promennych x a y
                              x = 10;
                              y = 7;
                              y \neq x + 10:
```
# Typové konverze

- **Typová konverze je operace převedení hodnoty nějakého typu** na hodnotu typu jiného
- **Typová konverze může být** 
	- $\blacksquare$  implicitní vyvolá se automaticky
	- **Explicitní** v programu je nutné explicitně úvést
- Konverze typu int na double je v jazyku Java implicitní

Hodnota typu int může být použita ve výrazu, kde se očekává hodnota typu double, dojde k automatickému převodu na hodnotu typu double.

Příklad

double x; int  $i = 1$ :

 $x = i$ ; //hodnota 1 typu int se automaticky prevede na hodnotu 1.0 typu double

**Implicitní konverze je bezpečná** 

# Explicitní typové konverze

- **P**řevod hodnoty typu double na *int* je třeba explicitně předepsat
- Dojde k "odseknutí" necelé části hodnoty int

```
Příklad
double x = 1.2; // deklarace promenne typu
double<br>int i:
              // deklarace prommene typu int
int i = (int)x; //hodnota 1.2 typu double se
   prevede na hodnotu 1 typu int
```
**Explicitní konverze je potenciálně nebezpečná** Příklady

```
double d = 1e30;
int i = (int)d;
// i je 2147483647
// to je asi 2e9 misto 1e30
// (oriznute 4 bajty)
```

```
long 1 = 50000000000L;
int i = (int)l;
// i je 705032704
```
# Konverze primitivních číselných typů

**Primitivní datové typy jsou vzájemně nekompatibilní, ale jejich** hodnoty lze převádět

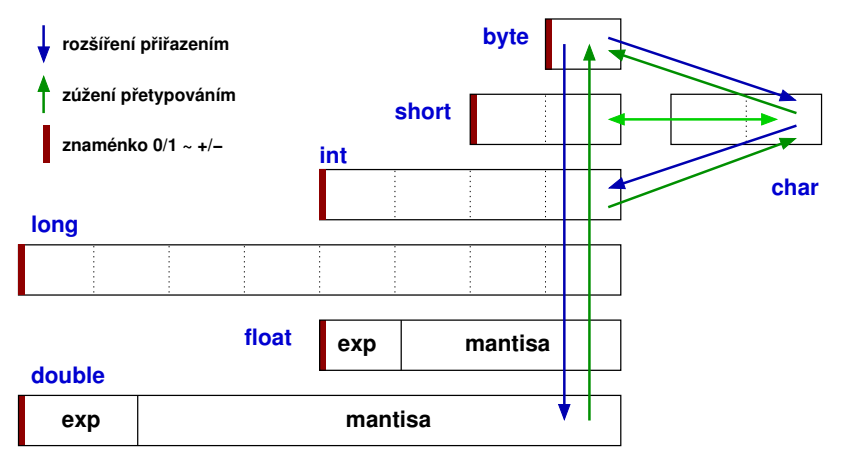

# <span id="page-22-0"></span>Část II [Pole](#page-22-0)

# <span id="page-23-0"></span>Pole (statické délky)

- **Datová struktura pro uložení více hodnot stejného typu**
- Slouží k reprezentaci posloupnosti hodnot v paměti
- Jednotlivé prvky mají identickou velikost a jejich relativní adresa vůči počátku pole je tak jednoznačně určena
	- **Můžeme je adresovat pořadím prvku v poli**

Relativní adresa vůči prvnímu prvku

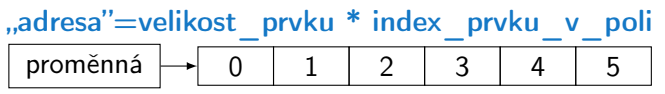

- **Proměnná typu pole reprezentuje adresu vyhrazeného** paměťového prostoru, kde je pole skutečně uloženo
- Deklarací proměnné dochází k alokaci paměti pro uložení odkazu na začátek pole
- Velikost pole statické délky nelze měnit

Garance souvislého přístupu k položkám pole

#### <span id="page-24-0"></span>Deklarace pole v Javě

**Proměnná typu pole je referenční typ** 

```
Druhý referenční typ je objekt
```
- Hodnota proměnné typu pole je reference (odkaz / adresa) na místo v paměti, kde je pole uloženo
- Deklarace proměnné typu pole se skládá z typu prvků, jména proměnné a hranatých závorek [] typ proměnná [];
- **závorky [] slouží také k přístupu (adresaci) prvku pole** proměnná typu pole [index prvku pole]

Příklad deklarace proměnné typu pole hodnot typu int a alokace paměti pro prvky pole konkrétní délky

```
int values \lceil \rceil = new int \lceil 10 \rceil:
```
#### Proměnná typu pole, deklarace a přidělení paměti

- **Proměnná typu pole obsahuje adresu na místo v paměti, kde je** pole konkrétní délky umístěno
- Deklarací proměnné typu pole alokujeme (a pojmenováváme) místo v paměti pro uložení adresy kde jsou uloženy prvky pole Pole je referenční typ a v Javě musí být před prvním použitím pole explicitně nastavena jeho počáteční hodnota, např. null.
- **Deklarací proměnné typu pole tak nealokujeme vlastní prostor** pro prvky pole
- Alokaci paměti pro reprezentaci pole konkrétní délky provádíme operátorem new následovaný typem prvků a počtem prvků pole v hranatých závorkách []

proměnná typu pole = new typ [počet prvků pole] Hodnoty prvků jsou nastaveny na výchozí hodnotu typu.

Specifikace JVM (Java Virtual Machine) neuvádí, že je pole uloženo v paměti jako souvislý blok paměti. Zpravidla tomu tak bývá např. v programovacím jazyku C. Java to však nespecifikuje a pouze garantuje přístup k prvkům pole prostřednictvím indexu, tj. není třeba se starat o adresaci prvků.

```
Deklarace a alokace pole v Javě
    Příklad deklarace a alokace pole v Javě
   int values[]; //deklarace prommenne typu pole int
                        //hodnot, pocatecni hodnotu je nutne
                        //nastavit, pokud nezname velikost
                        //tak muzeme nastavit na null
   values = new int[10]; //alokace pameti pro 10 int hodnot
   for (int i = 0; i < 10; i++) {
      values[i] = 3*i - 2*i*i; //naplneni hodnot prvku pole}
   values[10] = 10; //adresace mimo rozsah pole neni dovolena
   int n = 5:
   values = new int[n * 2]; //alokace noveho pole
                           //velikost je vyraz s hodnotou
                            //typu int
   for (int i = 0; i \lt values.length; ++i) {
      //pocet prvku pole je pristupny pres prommenou typu pole
      System.out.println("values[" + i + "]: " + values[i]);
    }<br>}<br>dec04/DemoArray.java
```
# <span id="page-27-0"></span>Příklad – Pole řetězců 1/3

- Vytvořte program, který načte 5 řádků ze souboru a následně načítá textový vstup od uživatele a vypíše čísla řádků s výskytem zadaného řetězce.
- **Pro testování výskytu řetězce v řetězci použijte metodu** indexOf třídy String

```
1 public String[] loadLines(int numberOfLines, String filename) {
2 String lines [] = new String [numberOfLines];
3 try {
4 Scanner scanner = new Scanner(new FileReader(filename));
5 for(int i = 0; i < lines.length; ++i) {
6 lines[i] = scanner.nextLine();
7 System.err.println("Info: line[" + i + "]: " + lines[i]);
 8 }
9 } catch (FileNotFoundException e) {
10 System.err.println("Error: filename '" + filename + "' not
       found!");
11 }
12 return lines;<br>13 }
13 }
                                        lec04/DemoArrayString.java
```
### Příklad – Pole řetězců 2/3

```
1 public void printWordOccurrance(String[] lines, String word) {
2 String wordOccurrance = ";<br>3 int counter = 0;
       int counter = 0;
4 for(int i = 0; i < lines.length; ++i) {
5 if (lines[i] != null && lines[i].indexOf(word) != -1) {
6 counter += 1;<br>7 word0ccurranc
          wordOccurrence += " " + i;8 }
9 }
10 if (counter > 0) {
11 System.out.println("Work '" + word + "' detected in " +
        counter + " lines: " + word0ccurrency):12 \qquad \qquad } else {
13 System.out.println("Word '" + word + "' has zero occurrence
         in the input lines");
\begin{matrix} 14 \\ 15 \end{matrix}15 }
```
Explicitně testujeme, zda-li je řádek v poli nenulový, pokud se například soubor nepodaří kompletně načíst

```
lec04/DemoArrayString.java
```
#### Příklad – Pole řetězců 3/3

```
1 public static void main(String[] args) {<br>2 final String FILENAME = "lines.txt":
2 final String FILENAME = "lines.txt";<br>3 final int NUMBER OF LINES = 5:
       final int NUMBER_OF_LINES = 5;
4 DemoArrayString demo = new DemoArrayString();
5 Scanner scanner = new Scanner(System.in);
6
7 String[] lines = demo.loadLines(NUMBER_OF_LINES, (args.length
        > 0 ? args[0] : FILENAME));
8
9 String word = "";
10 do {
11 System.err.print("Enter a word: ");
12 System.err.flush();
13 word = scanner.nextLine();
14 if (word.length() > 0)15 demo.printWordOccurrance(lines, word);<br>16 }
16 }
17 } while (word != null && word.length() > 0);<br>18 }
18 }
```
Vyzkoušejte si program sami napsat a otestujte jeho chování pro různé vstupy! lec04/DemoArrayString.java

# Příklad – reprezentace matice 1/5

- Vytvořte program pro reprezentaci matice hodnot typu double s rozměrem  $N \times M$ , jako pole polí hodnot typu double
	- **Napište funkci pro tisk matice na obrazovku**
	- **Napište funkci pro součet dvou matic**

Co musí být splněno pro součet dvou matic?

- Dekompozice programu na
	- 1. Alokace paměti pro matici
	- 2. Vyplnění matice náhodnými hodnotami pro otestování
	- 3. Tisk proměnné typu pole polí (matice) na obrazovku
	- 4. Součet dvou matic

```
1 public double[][] createMatrix(int n, int m) {
2 double[][] matrix = new double[n][];
3 for(int row = 0; row < matrix.length; ++row) {
4 matrix[row] = new double[m];
\begin{matrix} 5 & 3 \ 6 & r \end{matrix}6 return matrix;<br>7 }
                                              1ec04/DemoArrayOfArray.java
```
### Příklad – reprezentace matice 2/5

```
1 public void fillMatrix(double[][] matrix) {
2 if (matrix != null) {
\frac{3}{100} for(int row = 0; row < matrix.length; ++row) {
4 if (\text{matrix}[row] := null) {
5 for(int column = 0; column < matrix[row].length; ++
       column) {
6 matrix[row][column] = Math.random() * 10;7 }
8 }
9 }
\begin{array}{ccc} 10 & & \ & 11 & \end{array}11 }
```
**Explicitně testujeme alokaci polí a jejich velikost** 

lec04/DemoArrayOfArray.java

#### Příklad – reprezentace matice 3/5

```
1 public void printMatrix(double[][] matrix) {
2 if (matrix != null) {
\text{3} for(int row = 0; row < matrix.length; ++row) {
4 if (matrix[row] != null) {<br>5 for(int column = 0; col
               for(int column = 0; column < matrix[row].length; ++column) {
6 final String space = column > 0 ? " " : "";
7 System.out.printf("%s%4.1f", space, matrix[row][
       column]);
 8 }
9 System.out.println(""); //print new line after row<br>0
10 }
11 }
\begin{array}{ccc} 12 & & \\ 13 & & \end{array}13 }
```
Každý řádek matice vytiskneme na samostatný řádek, tj. za vytištěným řádkem odřádkujeme (tiskneme nový konec řádku)

lec04/DemoArrayOfArray.java

#### Příklad – reprezentace matice 4/5

```
1 public double[][] sum(double[][] m1, double[][] m2) {
2 \quad \text{double}[] sum = null;\ddot{\text{3}} if (
4 m1 != null && m2 != null &&
5 m1.length == m2.length
6 ) {
7 sum = new double[m1.length][];
8 for(int r = 0; r < m1.length; ++r) {
9 if (m1[r] != null && m2[r] != null && m1[r].length == m2
       [r].length) {
10 sum[r] = new double[m1[r].length];11 for(int c = 0; c < m1[r].length; ++c) {
12 sum[r][c] = m1[r][c] + m2[r][c];<br>13 }
13 }
14 } else {
15 System.err.println("Error: matrix dimensions does not
       match!");
16 sum = null:
17 break;<br>
18 }
18 }
19 }
\begin{array}{ccc} 20 & & \frac{1}{2} \\ 21 & & \frac{1}{2} \end{array}return sum;
22 } lec04/DemoArrayOfArray.java
```
# Příklad – reprezentace matice 5/5

```
1 public static void main(String[] args) {<br>2 final int N = 3;
2 final int N = 3;<br>3 final int M = 4:
      final int M = 4;
4 DemoArrayOfArray demo = new DemoArrayOfArray();
      double[] matrix = demo.createMatrix(N, M);
\frac{5}{6}7 System.out.println("Matrix after initialization:");
8 demo.printMatrix(matrix);
9 demo.fillMatrix(matrix);
10
11 System.out.println("\nFirst matrix:");
12 demo.printMatrix(matrix);
13
14 System.out.println("\nSecond matrix:");
15 double[][] matrix2 = demo.createMatrix(N, M);
16 demo.fillMatrix(matrix2);
17 demo.printMatrix(matrix2);
18
19 System.out.println("\nSum of matrices");
20 double[][] sum = demo.sum(matrix, matrix2);
21 demo.printMatrix(sum);<br>22 }
22
```
#### Vyzkoušejte si program sami napsat a otestujte chování funkcí pro různé vstupy! lec04/DemoArrayOfArray.java

#### <span id="page-35-0"></span>Přiřazení mezi referenčními proměnnými typu pole

```
int\lceil a \rceil a = new int\lceil 5 \rceil:
int[] b = a;b[1] = 13:
a[3] = 17:
```
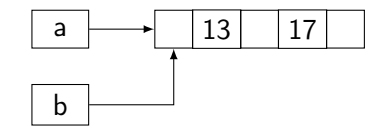

```
System.out.println(a[1]); //vypise 13
```

```
System.out.println(b[3]); //vypise 17
```
- **Po přiřazení obě proměnné odkazují na stejné pole**
- **Přiřazení hodnot pole není v Javě definováno**

```
b = new int[a.length]for (int i = 0; i < a.length; ++i) {
   b[i] = a[i];}
```
Pro kopírování obsahu pole lze použít systémové knihovny System.arrayCopy()

# Pole v Javě – shrnutí 1/2

- $\blacksquare$  Pole n prvků typu  $\blacksquare$  lze v Javě vytvořit pouze operátorem new T[n] Dynamické vytvoření
- Referenci na vytvořené pole typu  $T$  lze uložit do referenční proměnné typu T[]
- Referenční proměnnou pole lze deklarovat bez vytvoření pole deklarací např. int[] a;
- Před prvním použitím referenční proměnné pole je nutné přiřadit referenci na vytvořené pole, např. a = new int[10];
- Velikost vytvořeného pole nelze měnit

Lze vytvořit pole nové a obsah zkopírovat

- **Po vytvoření pole mají prvky výchozí hodnotu**
- **P**řístup k prvkům pole je přes operátor [i], kde *i* je celočíselný výraz jehož hodnota je nezáporná a menší než počet prvků pole  $0 \leq i \leq a$ . length

# Pole v Javě – shrnutí 2/2

- **Indexace mimo rozsah pole způsobí chybu běhu programu** java.lang.ArrayIndexOutOfBoundsException.
- Počet prvků pole (např. a) je přístupný přes položku length referenční proměnné, např. a.length
- **Pole lze zavést definicí hodnot prvků, například:**

```
String [] months = \{ "jan", "feb", ..., "dec"\};String monthStr = (args.length > 0) ? args[0] : "Jun";
int month = -1;
monthStr = monthStr.substring(0, 3);for(int i = 0; i < months.length; ++i) {
   if (monthStr.equalsIgnoreCase(months[i])) {
      month = i + 1;
      break;
   }
}
if (month >= 0 && month < months.length) {
   System.out.println("Parsed month \overline{y}" ...);
...
```
lec04/DemoArrayMonth.java vs lec03/DemoSwitchMonth.java

<span id="page-38-0"></span>

[Dekompozice](#page-39-0) [Deklarace](#page-40-0) [Kódovací konvence](#page-45-0) [Předávání parametrů](#page-46-0) [Příklady](#page-47-0)

# Část III [Funkce a procedury](#page-38-0)

## <span id="page-39-0"></span>Funkce a procedury

- **E** Funkce a procedury jsou označené (pojmenované) části kódu (posloupnosti příkazů)
- **J**sou klíčovým elementem pro dekompozici řešení problému na dílčí části
- "Zapouzdřují" nějakou konkrétní činnost dílčí řešení výpočtu
	- **Pomáhají zvýšit čitelnost a udržitelnost programu**
	- Zvyšují znovu použitelnost konkrétních částí programu
- Můžeme rozlišit
	- **Funkce** definovány vstupní hodnoty a hodnota funkce
		- Vstupní hodnoty jsou použity pro výpočet hodnoty funkce Jedna návratová hodnota, ale můžeme "vyplňovať" více hodnot / proměnných vstupních parametrů
	- **Procedura** definovány vstupní hodnoty a činnost procedury
	- Metody funkce nebo procedury v objektově orientovaném programování (OOP), někdy nazývané služby třídy / objektu

# <span id="page-40-0"></span>Deklarace funkce

- **Deklarace funkce** 
	- **Hlavička funkce**
	- Tělo funkce
- V Javě má základní hlavička funkce (metody) tvar typ jméno ( parametry funkce )
	- **u** typ výsledku funkce (funkční hodnoty)
	- **n** jméno identifikátor funkce
	- parametry seznam definic parametrů je ve tvaru typ jméno oddělené čárkou prázdná specifikace – funkce bez parametrů
- Tělo funkce je složený příkaz nebo blok, který se provede při volání funkce
- Tělo funkce musí dynamicky končit příkazem return x; kde x je výraz, jehož hodnota je výsledek volání funkce
	- Typ výsledku musí být shodný s typem v hlavičce
	- Pro funkce s prázdným typem void (procedury) není return nutný

# Příklady deklarací funkcí

```
int computeFactorial(int n) {
  // funkce pro vypocet n!
  // jeden vstupni parametr typu int
  // navratova hodnota typu int
  int factorial = 1;
  ...
  return factorial;
}
int getRandomValue() {
  // funkce vraci nahodne cislo typu int
  int random;
  ...
  return random;
}
void execute() {
  // funkce bez parametru
  // navratovy typ void definuje prazdny navratovy typ, tj
    .
  // funkce nevraci zadnou hodnotu
  // v podstate se tak jedna o proceduru
  ...
}
```
# Tělo funkce

- Složený příkaz nebo blok (posloupnost příkazů) vymezená složenými závorkami { a }
- Zápis těla funkce je definice funkce
- Deklarace proměnných v těle funkce se řídí stejnými pravidly jako v případě bloku, tj.
	- Rozsah platnosti je pouze uvnitř těla funkce
	- Proměnná stejného jména jako "globální" proměnná zastiňuje tu globální
- Vstupní parametry jsou proměnné definovaného typu a představují deklaraci lokálních proměnných, které jsou inicializovány na hodnotu předávanou voláním funkce

# Příklad definice funkce

#### Příklad výpočtu faktoriálu celého čísla

```
int computeFactorial(int n) {
   int factorial = 1; //lokalni promenna
  for(int i = 1; i \le n; ++i) {
     factorial *= i;
   }
  return factorial;
}
public static void main(String[] args) {
  DemoFactorial demo = new Demofactorial);
   int n = 6:
  //predani funkci computeFactorial hodnoty promenne n
   int f = demo.compileFactorial(n);//predani hodnoty vyrazu, tj. 2*6 = 12
  int f = demo.computeFactorial(2*n);
}<br>dec04/DemoFactorial.java
```
# Předávání parametrů

- **Deklarace funkce obsahuje formální parametry funkce pro** předávání dat do funkce (metody)
- Formální parametry jsou proměnné uvedené v kulaté závorce hlavičky funkce
	- **J**sou to lokální proměnné funkce
	- Při volání funkce se jim přiřadí hodnoty skutečných parametrů
- Skutečné hodnoty parametrů se přiřazují formálním parametrům voláním hodnotou
- Přípustný datový typ skutečného parametru vzhledem k datovému typu formálního parametru se řídí stejnými pravidly jako v případě přiřazení:
	- $\blacksquare$  identické typy
	- automatická konverze typu
	- **vynucená konverze typu**
	- v případě nepovolené konverze nelze hodnotu přiřadit, např. typ boolean na typ int

# <span id="page-45-0"></span>Základní doporučení pro zápis funkcí / procedur

#### ■ Funkce by měly být krátké

**Funkce by měla dělat jen jednu věc** 

Např. do 20 řádků, ale žádné takové pravidlo není striktní

- Malý počet parametrů (argumentů)
- **u** Jméno funkce volíme jako sloveso
	- **V** Javě zapisujeme malými písmeny
	- V případě víceslovného jména slova spojujeme a první písmeno dalších slov píšeme velké

např. int computeFactorial(int n)

- Jméno funkce a parametrů volíme tak, aby vyjadřovalo pořadí parametrů
- Snažíme se vyvarovat přepínání činnosti funkce hodnotou vstupních parametrů

### <span id="page-46-0"></span>Způsoby předávání parametrů

#### Existují dva základní mechanismy předávání parametrů

- "Volání hodnotou" (Call by Value)
- . "Volání odkazem" (Call by Reference)
- Volání hodnotou
	- Při volání funkce jsou předávány formálním parametrům kopie hodnot skutečných parametrům
	- **Změnou formálního parametrům ve funkci tak nelze změnit** hodnotu původního skutečného parametru

Metoda zná jen kopii hodnoty nikoliv adresu skutečného parametru

- $\blacksquare$  Metoda / funkce tak nemůže ovlivnit své okolí
- Formální parametr volaný hodnotou nelze použít jako výstupní bod z funkce (metody))

#### Volání odkazem

V místě předání skutečných parametrů do formálních se předává reference na skutečný parametr

#### V Javě je možné pouze volání hodnotou!

Jan Faigl, 2014 A0B36PR1 – Přednáška 4: Reprezentace základních typů a pole 57 / 63

# <span id="page-47-0"></span>Příklady volání hodnotou 1/3

Voláním hodnotou dochází k vytvoření kopií hodnot proměnných a nastavení lokálních proměnných funkce definovaných v hlavičce

```
1 int computeAvg(int x, int y) {
2 System.out.println("computeAvg: x: " + x + " y: " + y);<br>3 x = x + y:x = x + y;
4 y = x / 2;<br>5 return y;
   return y;<br>}
 6 }
7
8 ...
9 int x = 1;<br>10 int y = 7;
    int y = 7;
11
12 System.out.println("x: " + x + " y: " + y);
13 //vytiskne 1 a 7
14
15 int avg = computeAvg(x + 1, y - 1);
16 // vytiskne 2 a 6
17
18 System.out.println("x: " + x + " y: " + y);
19 //vytiskne 1 a 7, volanim se hodnota x a y nezmeni
20
21 System.out.println("Avg: " + avg);
22 //vytiskne 4
                                                lec04/DemoFunctionAvg.java
```
# Příklady volání hodnotou 2/3

Předáním referenční proměnné typu pole lze realizovat volání odkazem

Platí pro libovolnou referenční proměnnou

Vytváří se kopie referenční proměnné což je adresa, kde je pole uloženo, lokální proměnná values tak odkazuje na stejné místo v paměti a dochází tak k modifikaci obsahu paměti kam odkazuje hodnota "původní" proměnné předávané funkci

```
1 void doSquare(int[] values) {
 2 for (int i = 0; i < values.length; ++i) {
 3 values[i] = values[i] * values[i];
\begin{matrix}4 & & \end{matrix}<br>5 }
 5 }
6
\frac{7}{8} int
    int array[] = \{1, 2, 3, 4, 5\}9
10 print(array);
11 //vytiskne 1 2 3 4 5
12
13 doSquare(array);
14
15 print(array);
16 //vytiskne 1 4 9 16 25
                                               lec04/DemoFunctionArray.java
```
# Příklady volání hodnotou 3/3

Referenční proměnná typu String se také předává odkazem, ale hodnotu řetězce nelze měnit, vytváří se řetězec nový.

```
1 String addPrefix(String prefix, String str) {<br>2 str = prefix + " " + str:
2 str = prefix + " " + str;<br>3 return str;
    return str;<br>}
 4 }
5
6 ...
7 String str = "CTU in Prague";
8
9 System.out.println(str);
10 //vytiskne 'CTU in Prague'
11
12 String full = addPrefix("FEE", str);
13
14 System.out.println(str);
15 //vytiskne 'CTU in Prague'
16
17 System.out.println(full);
18 //vytiskne 'FEE CTU in Prague'
                                             lec04/DemoFunctionString.java
       Další příklady viz příklad součtu matic nebo načítání řetězců
```
lec04/DemoArrayofArray.java nebo lec04/DemoArrayString.java

# Shrnutí přednášky

#### <span id="page-51-0"></span>Diskutovaná témata

- Číselné typy, jejich reprezentace a přetypování
- **Pole deklarace a alokace paměti**
- **Funkce a procedury základní deklarace a volání hodnotou**
- Příště: Dekompozice problému